[http://www.zaragoza.es/ciudadania/gobierno-abierto/participar/resultado\\_CEjemplar](http://www.zaragoza.es/ciudadania/gobierno-abierto/participar/resultado_CEjemplar)

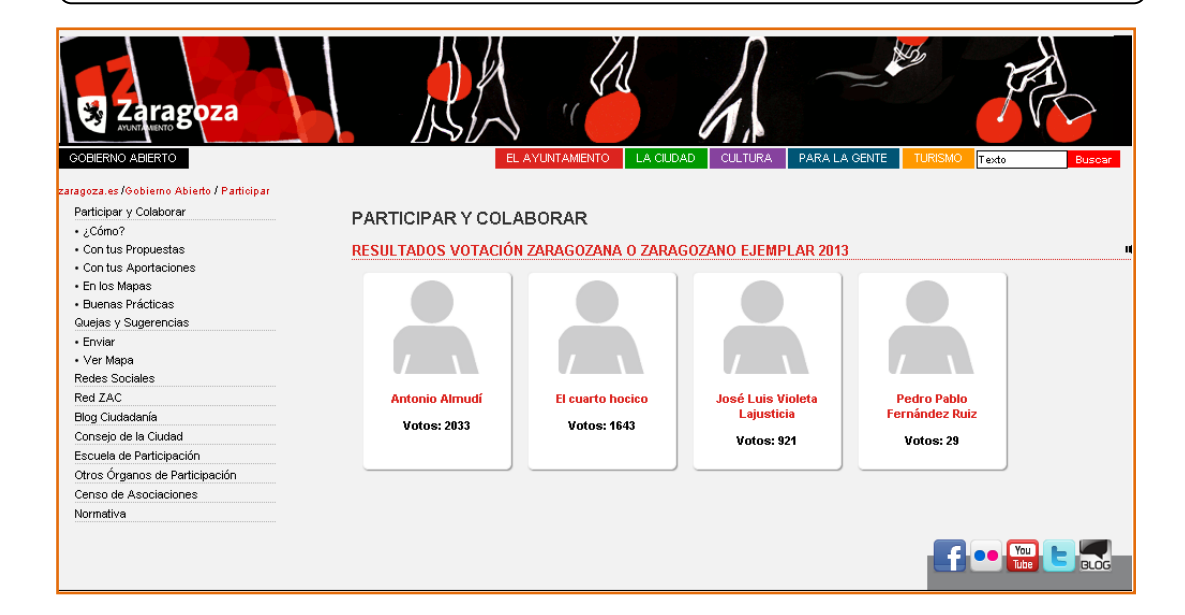

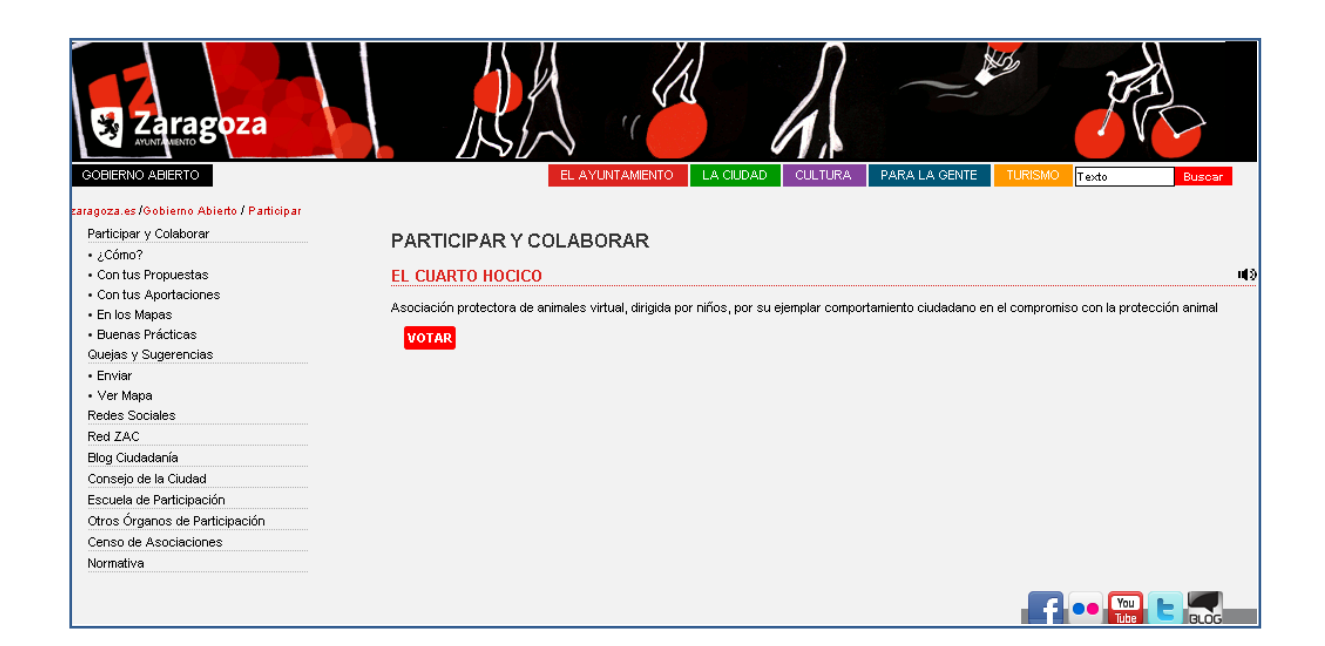

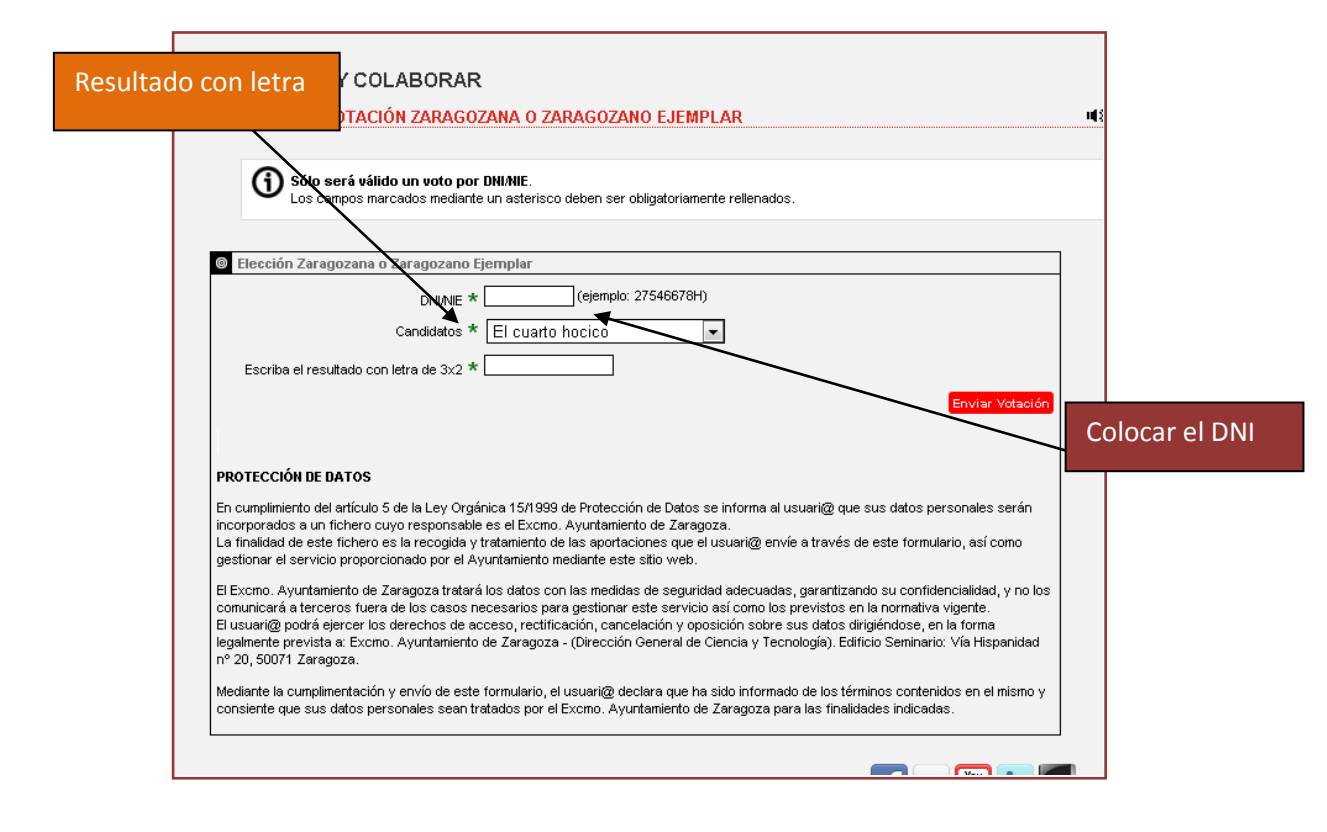

En el caso de no introducir el resultado con letra, mucha atención ya que por defecto se marca uno de los candidatos y en el caso de querer votar a otro hay que cambiarlo.

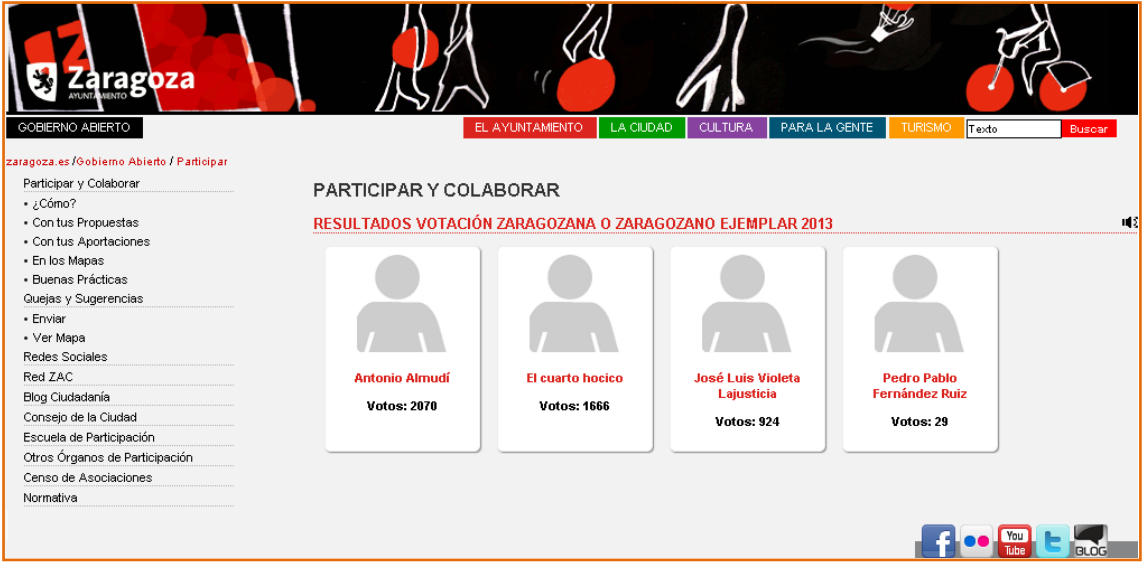